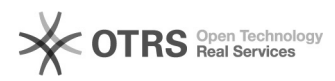

## **Dostęp do portu MySQL, PostgreSQL** 2024-05-05 20:31:32

## **Kategoria:** Hosting ITL::Inne **Ostatnia aktualizacja:** 2015-10-21 13:59:35 **Status:** publiczny (dla wszystkich) **Język:** pl

*Objawy (publiczny)*

Nie mogę z domu/firmy podłączyć się do bazy MySQL na hostingu ITL!

*Problem (publiczny)*

Bezpośredni dostęp z zewnątrz do serwerów baz danych jest zablokowany ze względów bezpieczeństwa.

*Rozwiązanie (publiczny)*

Do portu serwera MySQL, PostgreSQL można połączyć się wykorzystując do tego<br>konto shell i tunel SSH.<br>Najpierw skonfiguruj dostęp przez SSH w panelu admin.itl.pl.

Jeśli używasz SSH z konsoli (np. OpenSSH), tunel można zestawić w następujący sposób:

\$ ssh -L 3306:mysql.intertele.pl:3306 -L 5432:pgsql.intertele.pl:5432 shell.intertele.pl -l login\_konta\_shell

Konfiguracja tunelu w PuTTY:

Po utworzeniu tunelu wg. powyższej propozycji konfiguracji, port MySQL będzie dostępny pod 127.0.0.1:3306, a PostgreSQL pod 127.0.0.1:5432

https://support.intertele.pl/otrs/public.pl?Action=PublicFAQPrint;ItemID=5 Strona 1

## **Wydruk artykułu FAQ**